## **Enumerate Central Login Instructions**

**Step 1:** Remember or Locate your email address and password you setup to Log into Enumerate Central

Step 2: Open a web browser and navigate to **https://central.goenumerate.com** 

**Step 3:** Sign in with your email address and password.

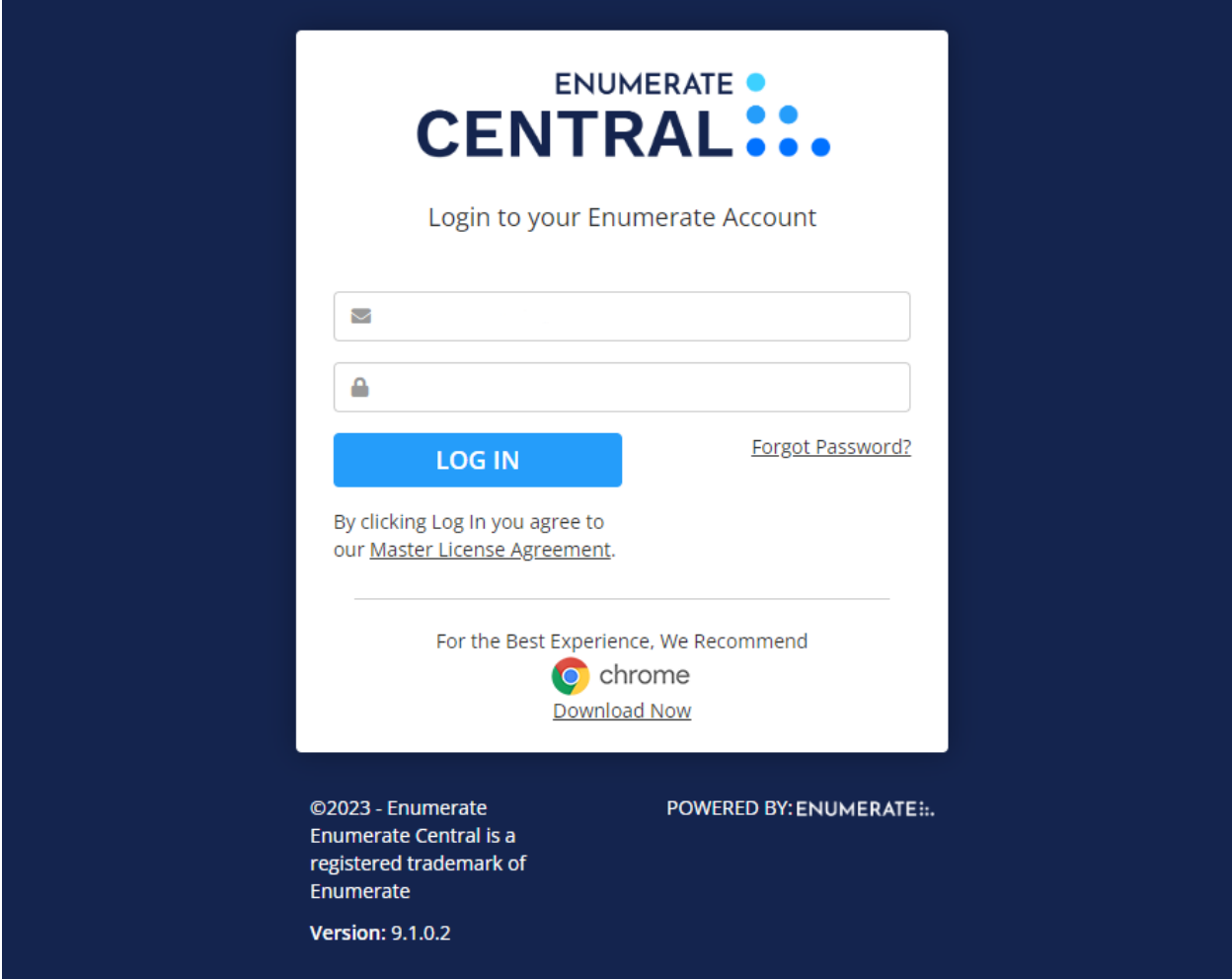